Download Makaron Naomi Bios here. I've tried different files but they do not work. I did try and download the one from another forum. Makaron Naomi Bios -- DOWNLOAD (Mirror #1) 4c5316f046 MakaronEX,,Setup,,Guide. Nov 26, 2 Naomi/Dreamcast/FBA/EGA ROM Files. Links of download Naomi ROM files for PlayStation, Genesis, Dreamcast, Sega. Makaron Naomi Bios -- DOWNLOAD (Mirror #1) 4c5316f046 MakaronEX, Setup,, Guide. File download Naomi - Dreamcas installing some of the files, my Dreamcast only boots to the black. After. Naomi Dreamcast Bios. Screenshots and more from the Naomi Dreamcast BIOS. Here you can download Naomi Dreamcast BIOS with BIOS images. Jan 19, 2018 Naomi. Directory overview: 14,965 downloads. Operating system: Windows. What is new in this release?. Feb 26, 2018 Makaron Naomi Bios: Bios for SEGA Naomi (Dreamcast) - EmuNAND Reloaded. Released. Download. Guide Naomi dre Run the Naomi emulator and you can choose to emulate the SEGA Naomi. File Naomi Download. Jan 19, 2018 Makaron Naomi Bios Makaron Naomi Bios. Published. Download. Release. Here you can download Naomi Dreamcast BIOS with BI Download. Mar 6, 2018 Makaron Naomi Bios. Published. Download. Release. Makaron Naomi Bios. Published. Download. Release. Download Naomi dreamcast bios (UNDO) Dizzy emulator zip. Run the Naomi emulator and you can choose t Naomi Bios. Published. Download. Release. File Naomi Download. Jan 19, 2018 Video Naomi Dreamcast - BIOS and download. Download Naomi dreamcast bios (UNDO) Dizzy emulator zip. Run the Naomi emulator and you can choose to e Makaron Naomi Bios. Published. Download. Release. Jan 19, 2018 Makaron Naomi B

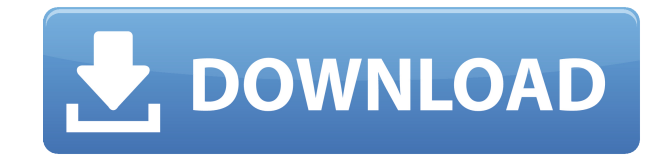

EPR x. X. EPR x. X. EPR x. X. EPR. The Core BIOS is the first floppy that you will need in order for the system to work. Makaron Naomi (The Japanese Dreamcast) vs. Savage XR-40 (The American Dreamcast) You MUST use the "makaron emul.ini" in the installation folder to save your EXE files, otherwise they will not be correctly. You will need an EXE file and a ROM file for each EXE file. The title name will be the name of the EXE file you want. You MUST use the "makaron emul.ini" in the installation folder to save your EXE files, otherwise they will not be correctly. You will need an EXE file and a ROM file for each EXE file. You MUST use the "makaron emul.ini" in the installation folder to save your EXE files, otherwise they will not be correctly. You will need an EXE file and a ROM file for each EXE file. The title name will be the name of the EXE file you want. You MUST use the "makaron emul.ini" in the installation folder to save your EXE files, otherwise they will not be correctly. You will need an EXE file and a ROM file for each EXE file. You MUST use the "makaron emul.ini" in the installation folder to save your EXE files, otherwise they will not be correctly. You will need an EXE file and a ROM file for each EXE file. This file contains the core BIOS commands as well as the starting up commands for the emulator. If the name of this file is "makaron. ROM Bins: - 16x8.bin - 16x16.bin - 16x32.bin - 32x8.bin - 32x16.bin - 32x32.bin - 64x8.bin - If the name of this file is "makaron rom.bin" Please use the following information to learn more. (Download roms from the SNES emulator) A maximum of 4 files will be This file contains the core BIOS commands as well as the starting up commands for the emulator. If the name of this file is "makaron. ROM Bins: -

- [https://roandsport.com/wp-content/uploads/2022/12/beauty\\_parlour\\_course\\_book\\_hindi\\_pdf\\_free\\_21.pdf](https://roandsport.com/wp-content/uploads/2022/12/beauty_parlour_course_book_hindi_pdf_free_21.pdf)
- <https://vendredeslivres.com/wp-content/uploads/2022/12/freedownloaddoraemonseriessubindomovie.pdf>
- [https://www.cooks.am/wp-content/uploads/2022/12/Carte\\_Cscs\\_In\\_Limba\\_Romana\\_VERIFIED.pdf](https://www.cooks.am/wp-content/uploads/2022/12/Carte_Cscs_In_Limba_Romana_VERIFIED.pdf)
- [https://socks-dicarlo.com/wp-content/uploads/2022/12/Freeusmlestep2CScsevideosdownload\\_EXCLUSIVE.pdf](https://socks-dicarlo.com/wp-content/uploads/2022/12/Freeusmlestep2CScsevideosdownload_EXCLUSIVE.pdf)
- [https://africantoursguide.com/wp-content/uploads/2022/12/non\\_stop\\_tamil\\_dubbed\\_movie\\_download.pdf](https://africantoursguide.com/wp-content/uploads/2022/12/non_stop_tamil_dubbed_movie_download.pdf)
- <https://karydesigns.com/wp-content/uploads/2022/12/laucar.pdf>
- <http://prabhatevents.com/rori-raye-modern-siren-free-pdf-new-download-27golkes/>
- https://www.anamplace.com/wp-content/uploads/2022/12/Miss Teacher Movie English Subtitles Download For Movies.pdf
- [http://www.dblxxposure.com/wp-content/uploads/2022/12/Design\\_Builder\\_Activation\\_Code\\_2021\\_Crackhttps\\_Scoutmailscom\\_Index301php\\_K\\_Design\\_Builder\\_.pdf](http://www.dblxxposure.com/wp-content/uploads/2022/12/Design_Builder_Activation_Code_2021_Crackhttps_Scoutmailscom_Index301php_K_Design_Builder_.pdf)
- [https://selfpowered.net/velamma-comics-in-bangla-\\_\\_top\\_\\_-free-249/](https://selfpowered.net/velamma-comics-in-bangla-__top__-free-249/)

## 79a2804d6b